Приложение 2 к приказу Минприроды России<br>от 16.09.2016 № 480

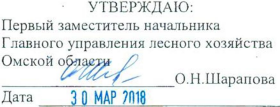

#### Акт лесопатологического обследования № 52

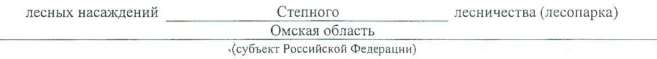

Способ лесопатологического обследования: 1. Визуальный

ì

2. Инструментальный  $V$ 

Место проведения

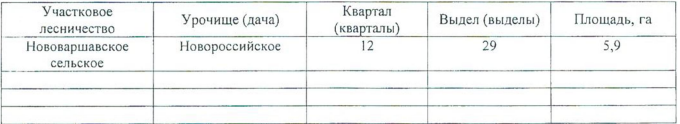

Лесопатологическое обследование проведено на общей площади 5,9 га.

j.

 $20.1$ 

### 2. Инструментальное обследование лесного участка.\*

2.1. Фактическая таксационная карактеристика лесного насаждения соответствует (не соответствует) (нужное подчеркнуть) таксационному описанию. Причины несоответствия: Лесоустройство отсутствует

Ведомость лесных участков с выявленными несоответствиями таксационным описаниям приведена в приложении 1 к Акту.

## 2.2. Состояние насаждений: с нарушенной устойчивостью

с утраченной устойчивостью

## причины повреждения:

868/ устойчивый низовой пожар высокой интенсивности 4-10 летней давности

#### Заселено (отработано) стволовыми вредителями:

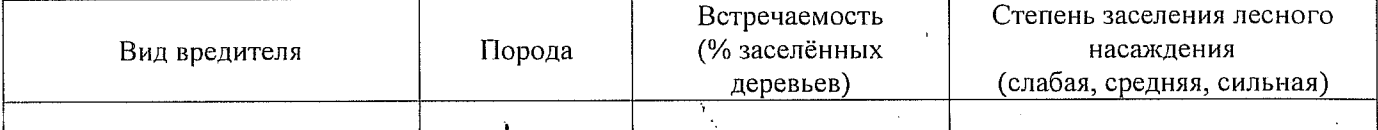

#### Повреждено огнём:

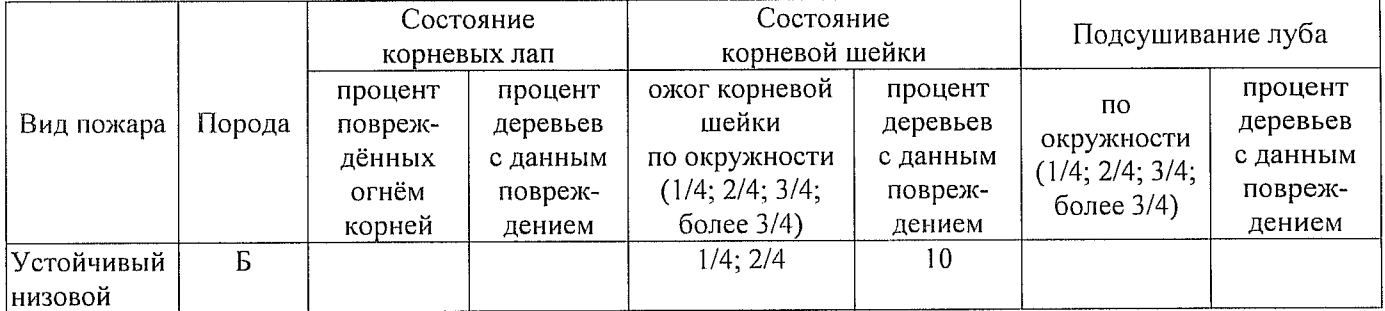

## Поражено болезнями:

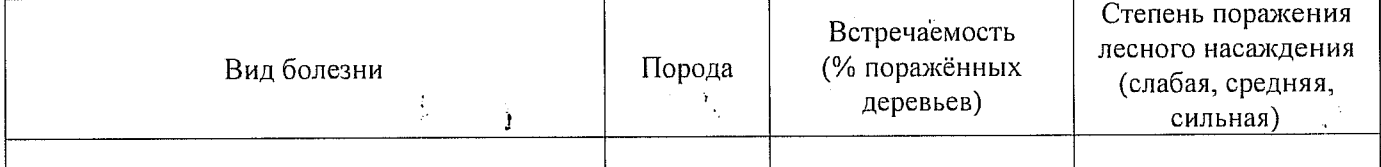

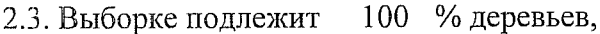

в том числе:

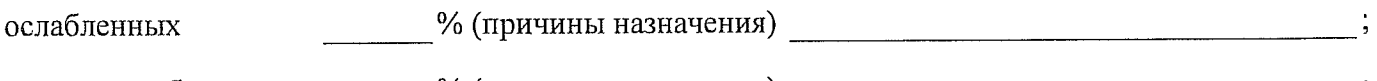

сильно ослабленных % (причины назначения)

40 % (причины назначения) 868/ устойчивый низовой пожар усыхающих высокой интенсивности 4-10 летней давности

интенсивности 4-10 летней давности;

свежего сухостоя

в том числе: свежего ветровала

50

 $\frac{0}{6}$ свежего бурелома

старого ветровала

%; (причины назначения)

в том числе: старого бурелома  $\%$ ;

10

старого сухостоя

% (причины назначения) 868/ устойчивый низовой пожар высокой интенсивности 4-10 летней давности

% (причины назначения) 868/ устойчивый низовой пожар высокой

аварийных

 $\frac{0}{0}$ 

2.4. Полнота лесного насаждения после уборки деревьев, подлежащих рубке, составит не лимитируется Критическая полнота для данной категории лесных насаждений составляет

Так как по лесохозяйственному регламенту Степного лесничества Омской области Западно-Сибирскому подтаежно-лесостепному району леса отнесены к *BCC* лесостепной зоны и в соответствии с подпунктом в п. 3 Таблицы «Минимальные допустимые значения полноты, до которых назначаются выборочные санитарные рубки» Приказа Министерства природных ресурсов и экологии РФ № 470 от 12.09.2016г. в лесах расположенных в пустынных полупустынных, лесостепных, лесотундровых зонах, степях, горах не лимитируются для пустынных, полупустынных и малолесных горных территориях. В остальных случаях - 0,3 для всех пород.

## **ЗАКЛЮЧЕНИЕ**

В соответствии с ч. 4 ст 17 ЛК РФ « В защитных лесах сплошные рубки осуществляются в случаях, если выборочные рубки не обеспечивают замену лесных насаждений, утрачивающих свои средообразующие, водоохранные, санитарно-гигиенические, оздоровительные и иные полезные функции, на лесные насаждения, обеспечивающие сохранение целевого назначения защитных лесов и выполняемых ими полезных функций»

С целью предотвращения негативных процессов или снижения ущерба от их воздействия назначено:

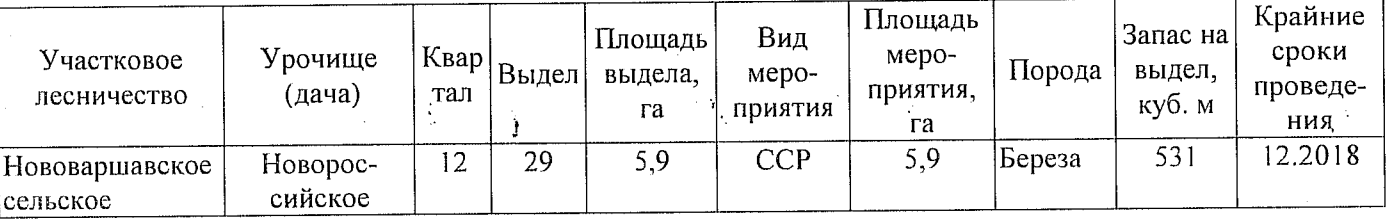

Ведомость перечета деревьев, назначенных в рубку, и абрис лесного участка прилагаются (приложение 2 и 3 к Акту).

Меры по обеспечению возобновления: Искусственное лесовосстановление

Мероприятия, необходимые для предупреждения повреждения или поражения смежных насаждений: Мониторинг смежных насаждений

Сведения для расчёта степени повреждения:

год образования старого сухостоя 2013

основная причина повреждения древесины 868/ устойчивый низовой пожар высокой интенсивности 4-10 летней давности;

19.07.2017 Дата проведения обследований

Исполнитель работ по проведению лесопатологического обследования: Мастер на лесосеке Нововаршавского м/у САУ «Черлакский лесхоз»

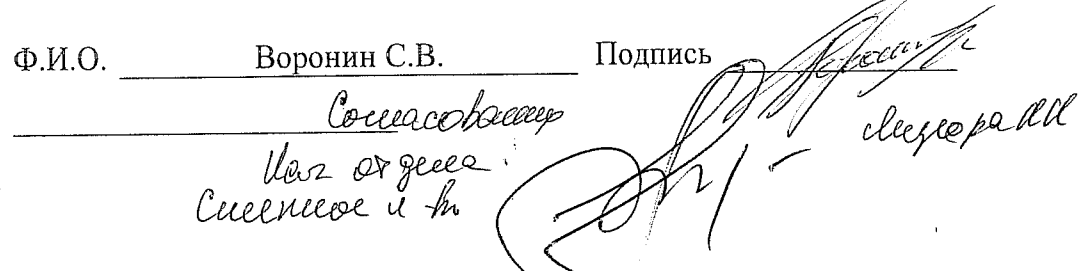

Подпись

Мастер на лесосеке Нововаршавского м/у САУ "Черлакский лесхоз"

Воронин С.В. Ф.И.О.

Исполнитель работ по проведению лесопатологического обследования:

Ф - фактическая характеристика лесного насаждения

ТО - таксационные описания

Примечание:

району лесостепной зоны

 $\mathbf{C}$ 

 $\Theta$ 

Источник данных<br>Источник

 $\Pi C^*$ -

19.07.2017

5,9 Заложено площадей оощая площадь, га пробных колинество, шт.  $\mathbf{f}$ запас, куб. м/га  $\infty$ тэтинод  $\overline{c}$  $\overline{0}$ втонпоп Гаксационная характеристика **местопроизрастания** леса расположенные в пустынных, полупустынных, лесостепных, лесотундровых зонах, степях, горах тип условий тип леся  $\overline{p}$  $\overline{1}$ 24 средний диаметр, см  $\mathbf{I}$  $\overline{17}$ средния высота, м  $\mathbf{I}$ возраст, лет 55  $\mathbf{I}$ вдорол ţ. ٦. ĻĢ Ì 10<sub>B</sub> COCLSB  $\overline{1}$ вгідела, га 5.9 Площадь лесопатологического выдела  $|5$  $\mathbf{I}$ Номер лесопатологического TC<sup>\*</sup> Категория защитных лесов Целевое назначение лесов  $\infty$  $\overline{1}$ 5.9 Площадь выдела, га Ï 29 Номер выдела  $\mathsf{I}$ Homep kaaprana  $\overline{2}$  $\overline{1}$ 2017 лесоустройства Год проведения

По лесохозяйственному регламенту Степного лесничества Омской области все леса отнесены к Западно-Сибирскому подтаежно-лесостепному

Ведомость лесных участков с выявленными несоответствиями таксационным описаниям

Подготовлено с использованием системы КонсультантПлюс

Приложение 1

к акту лесопатологического обследования

Назначенные мероприятия  $\ddot{\cdot}$ းမျိ площадь, га j C<br>C<br>C  $\overline{u}$ ия  $\tilde{r}$ 8 Подлежит рубке, %  $\mathcal{L}$ Ľ, Новороссийское 868 Причина ослабления, повреждения 20 17 ă Степное Иоля поврежденных деревьев, %  $\Omega$  $\Omega$ признаки повреждении дереввев 29 июль  $(MECHI)$ Распределение деревьев по категориям состояния. % от аварийные деревья  $\overline{23}$ старый бурелом  $\overline{5}$  $\frac{8}{2}$ свежиц Qλbeuow Результаты проведения лесопатологического обследования лесных насаждений за  $25$ старый ветровал  $24$ свемии ветровал запаса Лесничество (лесопарк) Урочище (лесная дача)  $\overline{2}$  $\vert$ 2 ботэох уэ йыдатэ нотоох узникаво 22  $\tilde{\mathbf{r}}$  $\overline{a}$  $\mathfrak{S}$ ленхиопис сицено оспярленнею  $\overline{20}$ ЛС\*- леса расположенные в пустынных, полупустынных, лесостепных, лесотундровых зонах, степях, горах  $\overline{C}$ ослариеннею По лесохозяйственному регламенту Степного лесничества Омской области все леса отнесены к Западноœ винэполаго аоживноп сэд Sol Число деревев на пробе, шт.  $\overline{9}$  $\infty$ зянас' кло муся  $\frac{1}{4}$ тэтинод  $\overline{2}$ Ś втонноп  $\overline{4}$ Таксационная характеристика Нововаршавское сельское Омская область лесного насаждения тип леся þ ţ. мэ. d. самени иннизод  $\frac{1}{2}$ Сибирскому подтаежно-лесостепному району лесостепной зоны среднии векола, м soabsc<sub>t</sub> 55  $\subseteq$ erodou cocras É  $B<sub>d</sub>$ ۰<br>آ Пощадь лесопатологического выдела, Номер лесопатологического выдела Субъект Российской Федерации ПC\* Категория защитных лесов Целевое назначение лесов Участковое лесничество Площадь выдела, га 59 Номер выдела  $\tilde{\mathcal{E}}$ Номер квартала  $\overline{C}$  $\overline{\phantom{a}}$ 

Показатели, не соответствующие таксационному описанию, отмечаются «\*».

Исполнитель работ по проведению лесопатологического обследования:

Мастер на лесосеке Нововаршавского м/у САУ "Черлакский лесхоз"

Воронин С.В. Ф.И.О.

Дата составления документа

Ź, Tene $\phi$ ou $\nu$ 

Подпись

19.07.2017

8(38152)2-42-77

Приложение 1.1 к акту лесопатологического обследования

 $\mathbb{R}^2$ 

## Ведомость перечета деревьев, назначенных в рубку

## ВРЕМЕННАЯ ПРОБНАЯ ПЛОЩАДЬ № 8

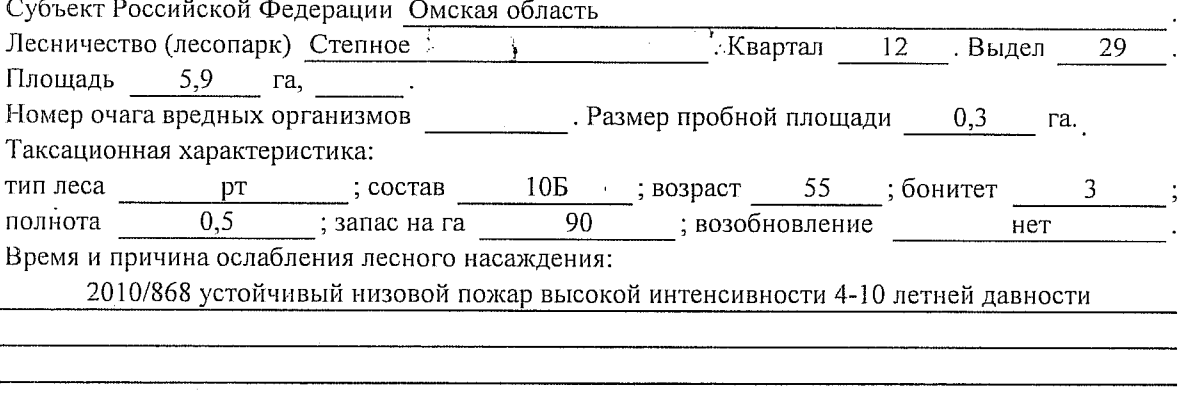

Тип очага вредных организмов: эпизодический, хронический (подчеркнуть). Фаза развития очага вредных организмов: начальная, нарастания численности, собственно Состояние лесного насаждения, намечаемые мероприятия:

Листва отсутствует, прирост отсутствует

Повреждено в результате устойчивого низового пожара

Лесные насаждения утратили свои санитарно-гигиенические, оздоровительные и иные полезные функции. Выборочная рубка не сможет обеспечить замену на лесные насаждения,

обеспечивающие сохранение целевого назначения защитных лесов и выполняемых ими полезныз функций. Необходимо проведение сплошной санитарной рубки.

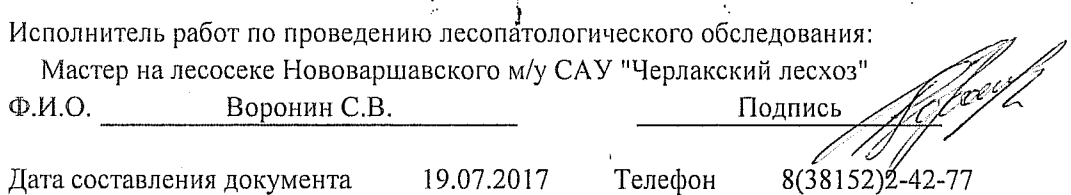

 $\ddot{i}$ 

## Приложение 2

Обратная сторона

# ВЕДОМОСТЬ ПЕРЕЧЕТА ДЕРЕВЬЕВ

 $\frac{1}{2}$ 

 $\frac{1}{2}$ 

## Порода: Береза

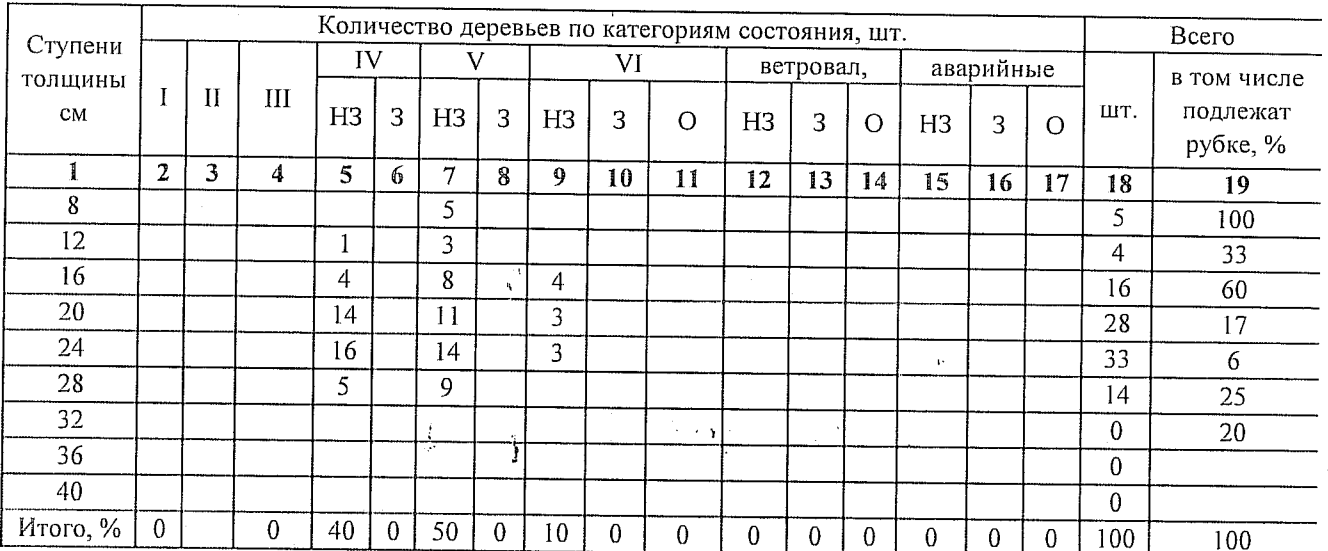

## Порода:

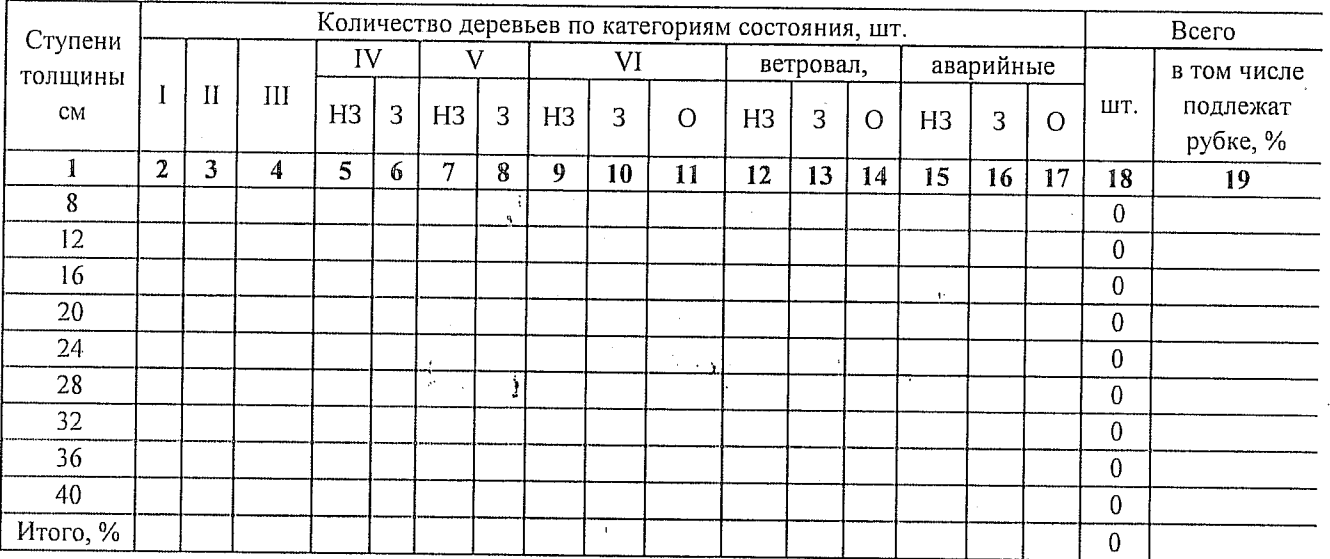

Примечание: НЗ- незаселенное, 3-заселенное, О-отработанное вредителями.

 $\cdot$ 

 $\mathbf{1}$ 

 $\frac{1}{\epsilon}$ 

### Приложение 3 к акту лесопатологического обследования

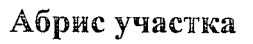

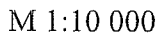

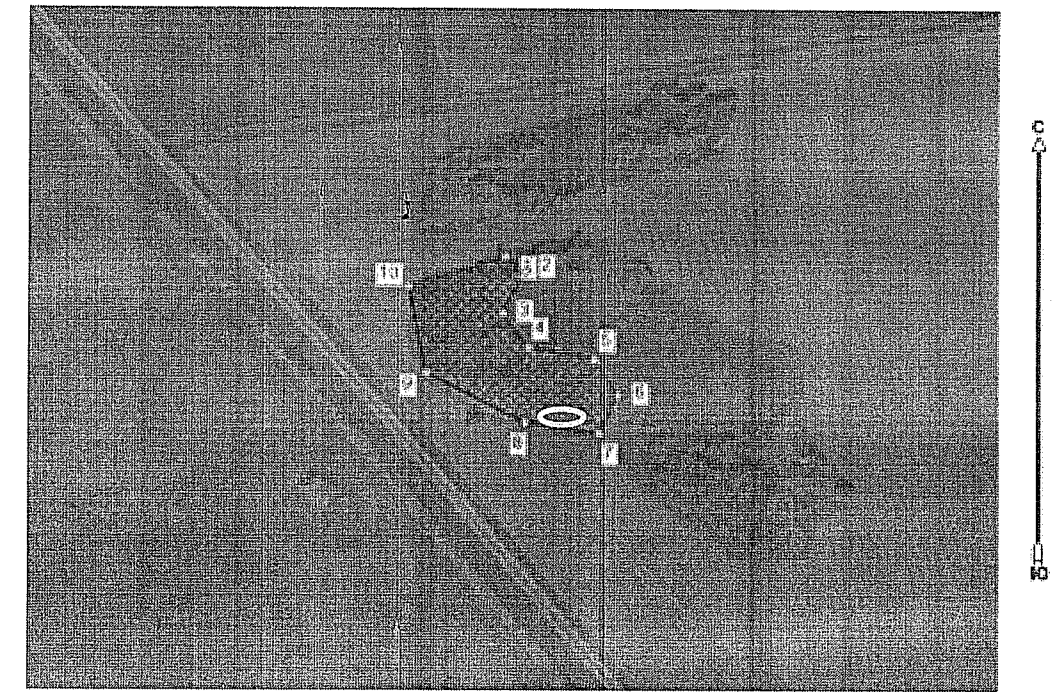

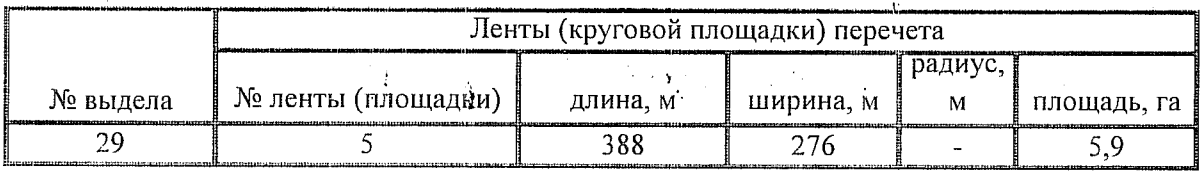

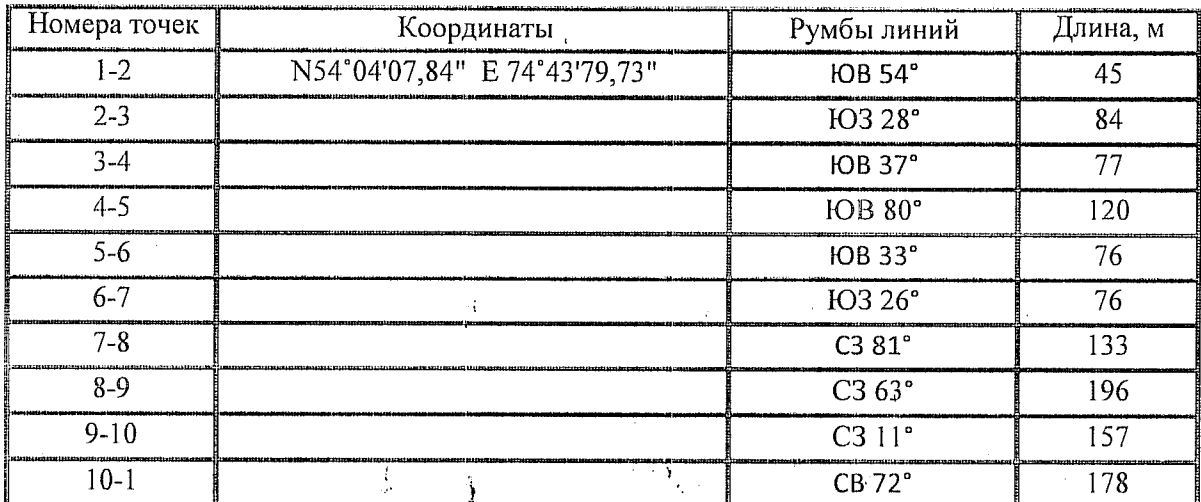

Условные обозначения: - границы участка

**• пробная площадь** 

Исполнитель работ по проведению лесопатологического обследования: Мастер на лесосеке Нововаршавского м/у САУ "Черлакский лесхоз"

Ф.И.О.

Воронин С.В.

Подпись

Дата составления документа

19.07.2017

Телефон

8(38152) 2-42-77